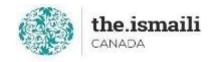

# **Microsoft Excel - Intermediate**

# Sunday, May 16: 9am-3pm PT | 10am-4pm MT | 12pm-6pm ET

## **Online via Zoom (The link will be sent to registered participants)**

## The fee for this course is \$10.00

## **Course Outline**

| Working with Named Ranges               | Using Custom Autofill Lists      |
|-----------------------------------------|----------------------------------|
| • Understanding Named Ranges            | Creating a Custom Autofill List  |
| • Defining Named Ranges                 | • Using a Custom Autofill List   |
| • Using Named Ranges in Formulas        | Modifying a Custom Autofill List |
| Working with Tables                     |                                  |
| • What is a Table?                      | Using Comments                   |
| Creating Tables                         | Inserting Comments               |
| Resizing Tables                         | Editing Comments                 |
| Choosing a Table Style                  | Deleting Comments                |
| Outlining and Grouping Data             |                                  |
| Outlining Data                          | Miscellaneous                    |
| • Showing and Hiding Outline Details    | Conditional Formatting           |
| Grouping Data                           | • Flash Fill                     |
| Creating Subtotals                      | Auto Calculation                 |
| Using Advanced Functions                | Quick Analysis                   |
| Relative versus Absolute Reference      | • Duplicates                     |
| • Financial: PMT                        | • Text to Columns                |
| • Table Lookup: VLOOKUP, HLOOKU         |                                  |
| • Logical: IF                           |                                  |
| • Text: CONCATENATE, LEFT, RIGHT, LOWER |                                  |
| • Date and Time: TODAY, DAYS            |                                  |

Pre-requisite for this course: A basic knowledge of Microsoft Excel Learn a basic level of Microsoft Excel online for free at: https://edu.gcfglobal.org/en/excel2016/

**Registration for this course with pre-payment is required:** https://iicanada.org/form/microsoft-excel-intermediate-0

For more information, please email: <u>epb.crcprairies@iicanada.net</u>, or call/text: Zull Punjani at 403-689-8584 or the EPB office at (403) 215-6200 Ext. 7039